## - **TERRAMethode**

Landwirtschaft

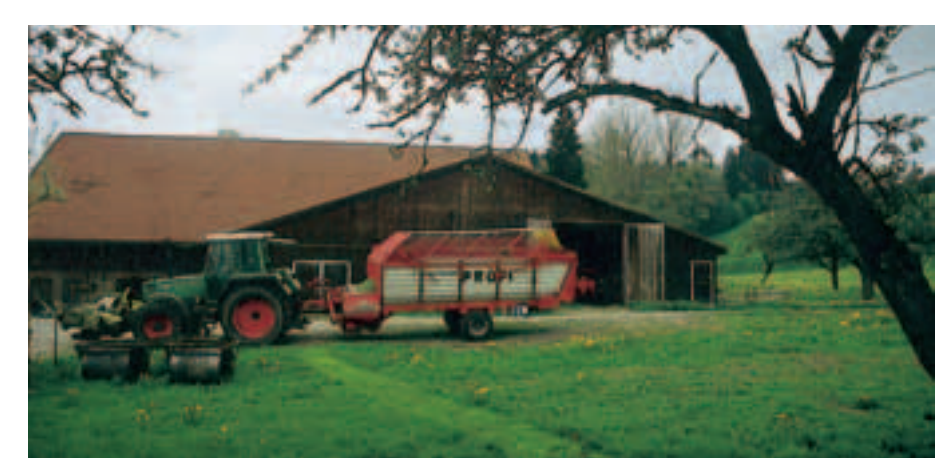

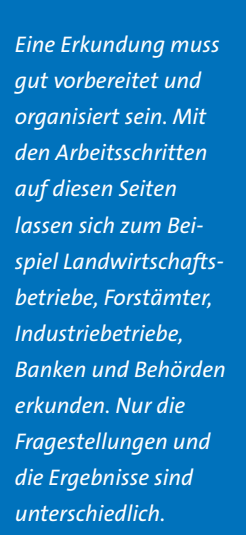

*Bauernhof* 

# **Einen Betrieb erkunden**

Hast du eigentlich eine Vorstellung davon, wie die Menschen auf einem Bauernhof – also auf einem landwirtschaftlichen Betrieb – leben, welche Arbeiten anfallen, welche Tiere zu versorgen sind, welche Gebäude und Maschinen zum Hof gehören?

Bei der Erkundung eines Bauernhofes könnt ihr dazu Näheres erfahren. Ihr werdet feststellen, dass Landwirte wie Herr Güldenberg vom Rößlerhof nicht nur Lebensmittel erzeugen, sondern auch die Landschaft im ländlichen Raum gestalten.

## *Eine Erkundung durchführen 1. Schritt: Organisation und Vorbereitung der Erkundung*

*Findet Antworten auf folgende Fragen: Welchen Betrieb erkunden wir? Wie gelangen wir zum Betrieb? Was wollen wir wissen und erfragen? Beispiel Bauernhof:*

 *Größe des Hofes Bodengüte und Bodenart Oberflächengestalt (flach/steil) Nutzung der Felder Art und Anzahl der Tiere Maschinen und Arbeitskräfte Arbeitszeit (z. B. Vollerwerb) und Freizeit Vermarktung der Produkte besondere Probleme Wie können wir das erkunden? Durch: Interviewen Zählen Fotografieren Anfertigen einer Skizze usw. Was brauchen wir dazu? Fragebogen Kassettenrekorder Pläne und Grundrisse Fotoapparat usw. Wie arbeiten wir? in Einzelarbeit/in der Gruppe*

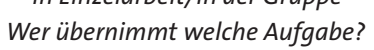

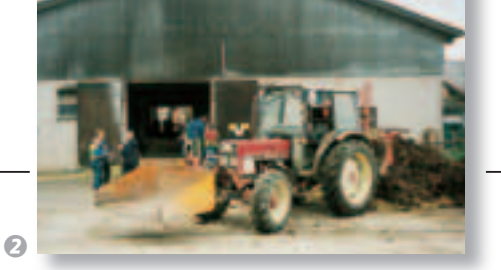

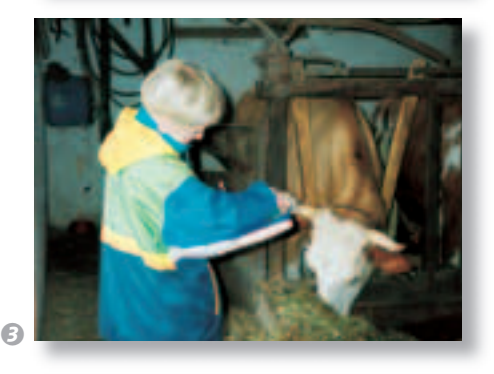

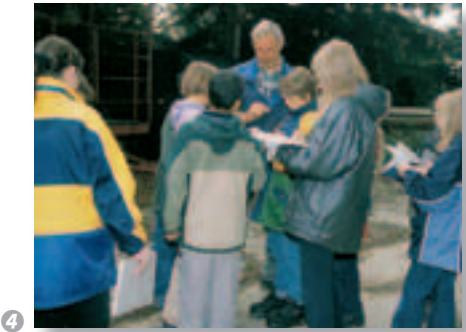

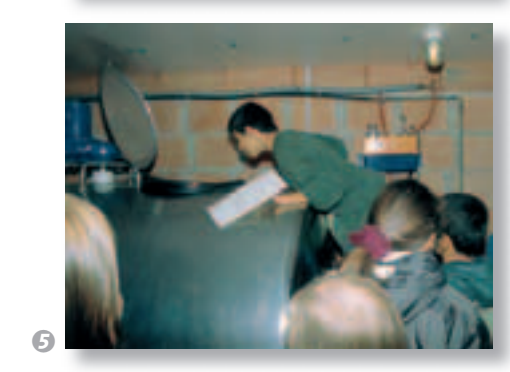

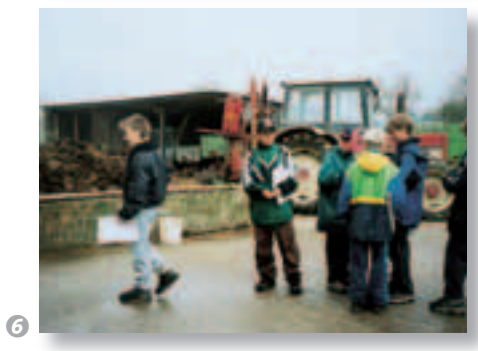

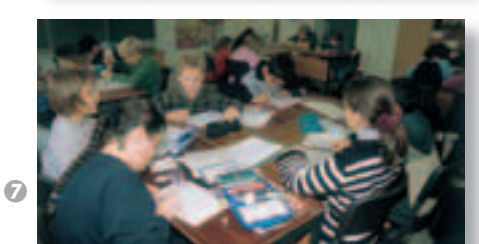

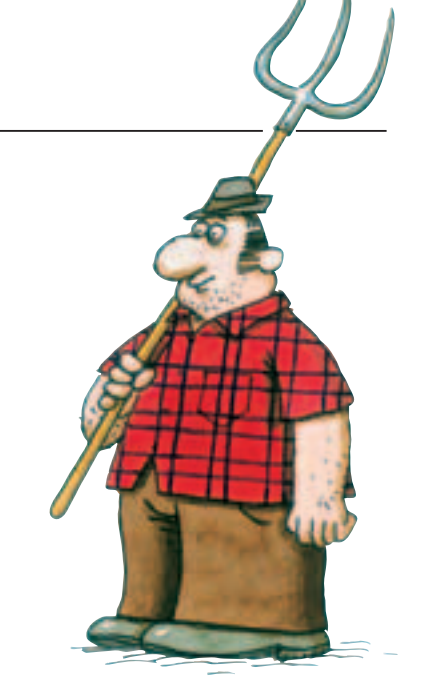

### *2. Schritt: Durchführung*

- *Erledigt die gestellten Arbeitsaufträge gewissenhaft.*
- *Achtet auf Gefahrenstellen.*
- *Beachtet immer die Anweisungen der Betriebsinhaber.*
- *Schlusskontrolle: Sind alle Aufträge erledigt?*

#### *3. Schritt: Auswertung und Präsentation*

- *Die einzelnen Arbeitsgruppen stellen ihre Ergebnisse vor.*
- *Was sagen die Ergebnisse in Bezug auf die Fragestellung?*
- *Darstellung und Veröffentlichung der Ergebnisse als*
	- *Wandzeitung, Präsentationsmappe,*
	- *Beitrag in der Schülerzeitung, Ausstellung.*